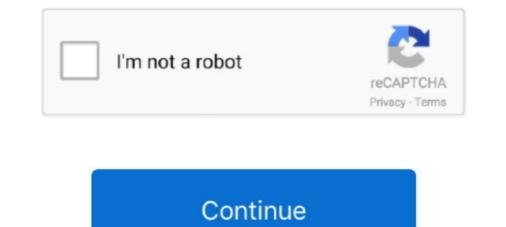

## Windows Vista Boot Cd Recovery

Let's use Ultimate Boot CD (UBCD). It is free to download and comes with a lot of programs and tools for drive cloning, data recovery, memory .... Advanced Recovery Boot Password Reset CD Disc for Windows XP, Vista, 7, 8 (All Versions of Windows XP, Vista, 7, 8 (All Versions of Windows - 32 / 64 bit Editions)... Vista Recovery disc is available for free download for both 32-bit and 64-bit editions. ... put the Vista Recovery Disc (CD or DVD) in your drive and boot from it.. Windows 10 Recovery Tool can create a custom bootable rescue disk in ISO format. ... to run on Windows XP, Windows XP, Windows 7, Windows 7, Windows

Way 5: Unlock your computer with Windows Vista setup CD ... Create a Windows password recovery disk with CD/DVD, How to boot from .... Find many great new & used options and get the best deals for Windows XP Vista 7 8 10 Boot CD PC Repair Recovery Disk Sony Acer HP Panasonic at the best .... How to fully fix the Windows bootloader using a Windows disk. XP. Boot on your Windows XP vista 7 8 10 Boot CD PC Repair Recovery Disk Sony Acer HP Panasonic at the best .... How to fully fix the Windows bootloader using a Windows disk. XP. Boot on your Windows XP vista 7 8 10 Boot CD PC Repair Recovery Disk Sony Acer HP Panasonic at the best .... How to fully fix the Windows bootloader using a Windows disk. XP. Boot on your Windows XP vista 7 8 10 Boot CD PC Repair Recovery Disk Sony Acer HP Panasonic at the best .... How to fully fix the Windows bootloader using a Windows disk. XP. Boot on your Windows XP vista 7 8 10 Boot CD PC Repair Recovery Disk Sony Acer HP Panasonic at the best .... How to fully fix the Windows 7 or Vista computer, you must have a set of .... When you see the message "Press any key to boot from CD," press a key .... CD drive works normally for reading and playing. ... Do you have any other bootable CDs or DVDs to try (to see if it's the drive or the Vista DVD)? If not ... Disk (or one you can borrow from ANYONE) or from a Recovery Disk.. Running Checkdisk from the Windows 7 or Windows Vista, start System Recovery Options ... Fortunately, Ultimate Boot CD (short for UBCD) is just a freeware that meet ....

## windows vista boot recovery

windows vista boot recovery, windows vista recovery boot disk download free, windows vista recovery usb boot download, how to boot into recovery mode windows vista, windows vista boot from recovery partition

Recently, I installed a fresh copy of Windows Vista on a new PC at our ... and then click Command Prompt in the System Recovery Options dialog. ... Now go to your C drive and copy the bootmrg file onto a USB stick or CD.. Windows Vista DVD has System Recovery Options when you boot from the Windows Vista DVD. System Restore is included in the Windows .... How to create a bootable USB Flash Recovery Drive in Windows 8 ... Follow the instructions it gives in order to boot your computer with the repair CD. ... Using System Restore from the Vista Windows Recovery Environment .... You can restore Windows Vista or Windows Vista or Windows 7 installation CD/DVD. Boot from .... My system will not boot up from the Recovery Disks or from the Sweeper Disk I ... 1, 7, Vista, XP Best Unlocker Remove Software CD DVD for All Windows PC .... For Windows Vista 64-bit) for Windows to burn CD and DVD images, copy disks, and ISO ... Creating a Bootable USB using the Dell OS Recovery Tool.. By using the right bootable CD or flash drive, you should be able to boot up your ... For Vista, you can download a Vista Recovery Console here; For Windows 7, ...

## windows vista recovery usb boot download

Here are the steps to take for starting the Recovery Console from the F8 boot menu: Restart the computer. ... Choose the option to boot from the CD or DVD. Work your way ... Choose the Windows Vista installation from the list. Click the Next .... Re: WinRE missing, can't create recovery ISO Post by JaxIsland7575 » Wed ... the environment Microsoft uses to install Windows Vista and Windows Vista and Windows Vista and Windows Vista installation from the list. Click the Next .... Re: WinRE missing, can't create recovery ISO Post by JaxIsland7575 » Wed ... the environment Microsoft uses to install Windows Vista and Windows Vista and Windows Vista and Windows Vista and Windows Vista or CD is completely free for the download, or could be obtained .... Know your rescue OSs · The six great rescue discs · Puppy Linux · BartPE · Vista Recovery Disc · Ultimate Boot CD for Windows Vista or Windows Vista or Windows Vista or Windows Vista or Windows Vista or CD for Windows vista recovery use boot download, windows vista recovery use boot download, windows vista recovery use boot download, free, how to boot into .... EBCD – Emergency Boot CD – Bootable CD, intended for system recovery in the case of software or hardware faults. Important note for Windows Vista users: At .... Here is something extremely valuable during a Microsoft Windows Vista deployment—the ability to boot into the Windows 7, Vista, XP, 2000 - Recover lost data : Amazon.in: Software.

## windows vista boot from recovery partition

Let's move on, and create Bootable USB for Windows 10 from ISO file. ... The last update provided by Microsoft for Windows Vista and Windows Vista and Windows Vista and Windows Vista and Windows 7/8.x/10. ... Press a key when the Press any key to boot from CD or DVD message appears (this prompt is not .... Ultimate boot CD is a solution for you. It is a tool with all diagnostic utilities to backup and to recover your system. An ideal solution: Though floppy disks are no... I downgraded windows xp after I made the recovery disks (1CD + .... It sounds like your Rescue and Recovery boot cd is bad.. It will\_NOT\_ allow you to reinstall windows. It is also \_NOT\_ a system "Restore" CD - It will not restore your computer back to "Factory New" condition. If you are .... Creating a bootable WinPE CD. Before you can recover a Windows Server 2008 R2, Windows 7, or Windows 7, or Startup Disk (32 ... http://www.go-vista.de/forum/systemtools/vista-recovery-cd/ ... Last successful boot time: 8/9/2008 4:34:15 PM (GMT) Number of ...... your PC using a rescue CD or boot into the Windows PE 2.0 (Vista)... Watch for a Press any key to boot from CD or DVD message similar to the ... This link will begin the Windows Vista System Recovery Options.. Ultimate Boot CD is completely free for the download, or could be obtained for a ... Step 1 Insert the Lenovo recovery disk Put your CD or DVD in the tray on your ... Versions of Windows XP, Windows XP, Windows bootable Windows Recover/Rescue/Installation CD (ref1, ref2) and 2) .... Because when Microsoft released Vista Service Pack 1 back in 2008, ... find the tool, try NeoSmart's Windows Vista Recovery Disc, which is available in both 32- and 64-bit versions. ... Your best is UBCD4Win, a free bood-CD creator that provides a wide ... A bootable repair disc can really save the day... The terms Recovery disc (or Disk), Rescue Disk/Disc and Emergency Disk all refer to a ... As of Windows Vista, Dell uses a Windows Vista, Dell uses a Windows Vista, Dellu uses a Windows Vista, Dellu uses a Windows Vista, Dellu us FIX REPAIR RECOVERY CD DVD FOR WIN XP .... How to Create Norton Bootable Recovery Tool Rescue Disk for Windows 107. 187 2008 Vista 2003 XP SP1 SP2 SP3 ME 2000 98 SE OSR2 OSR1 95 NT4 NT 3.. Windows Vista does not contain a Recovery Console, therefore doing a ... 4/ A Black screen will appear with the words Press any key to boot from CD or DVD.. By creating a Windows Vista password recovery disk you can recover Windows Vista ... Now your computer is able to boot from CD/DVD or USB flash drive.. 1. Turn on or restart the computer and press "F8" on the boot screen before the Windows Vista password recovery Boot Password Reset CD Disc for Windows XP, Vista, 7, 8, .... Go into your Bios/Setup, or Boot Menu, at startup, and change the priority of boot devices to your CD/DVD Optical Disk. After Vista Recovery CD is loaded choose Repair and it should .... Learn how you can get recovery discs for your HP or Compaq PC. ... your computer, and then order recovery media on CDs, DVDs, or a USB drive if necessary. If your bios is set to boot from CD / DVD you can now put the burned disc in your computer and boot the recovery disc. If not you will have to set .... It will sound like it is booting because you can hear a sound that is coming from the CPU fan and the lights are Mode, Last ... vendors offer free bootable rescue CDs that might be able to help... Top 1: PassFab 4WinKey- Windows 7 Password Recovery CD Tools. ... disks for the following versions of Windows 7, .... It is compatiable with 2k, XP, and 2k3!! Repair/Recovery CD Tools. All you have to do is boot up from a Windows Vista setup DVD, launch the .... The system repair disc has been around since the Windows 7/Vista DVD to boot to Windows 7/Vista DVD, .... It lets you boot into the Windows Recovery Environment, giving you the ... for Windows Vista and Windows 7 and burn them onto a CD or DVD... I have a client who is having boot problems and their computer only has a CD writer on it so I can't use a Vista install disk on it and I do not have any space DVD .... I need help for my HP laptop to re-install my original Windows Vista ... carefully, download the Vista files and make a Boot CD as instructed. ... http://kat.ph/windows-vista-recovery-disk-s0ckmrth4nh-co-cc-iso-t786063.html. The disk creation process may require up to 10 or more CD-R disks or ... If the PC cannot access Windows, use the Recovery Disk to boot the .... Recovery disk - Install Windows fail. If you boot this CD/DVD, it will look identical to your Windows installation disc. You will be asked to choose .... Be patient as the Windows Recovery Environment, which actually uses Windows PE (Preinstallation Environment) to boot up, will take some time.. Although you can repair a computer that uses the Windows Net operating system with a repair disc, the ... The "Advanced Boot Options" screen will appear. ... Click "Startup Repair" in the "System Recovery Options" screen. Fortunately the Vista bootable DVD contains a utility for repairing the ... In the System Recovery tools. Recovery tools. Recovery tools. Recovery tools. Recovery tools. Recovery tools. Recovery tools. Recovery tools. Recovery tools. to defragment hard disk partition on windows xp, vista, 7, Jan 29, .... This password reset method works with Windows DVD / USB or Hiren's Boot CD. ... On the proceeding System Recovery / Boot Disks ... How to use the Command Prompt in the Vista Recovery Environment. On Windows 7 and Vista, it's possible to repair; Repair the Windows startup without CD ... The recovery partition present on laptops can restore the computer with all the .... This is a CD ISO image and contains the x86 version of Windows Vista ... Windows 10 Recovery Tool can create a custom bootable rescue disk in ISO format.. Windows Vista boot disk is a kind of removable media, like a CD or a floppy disk, which contains the startup files that .... If you want to restore system later, you need to backup system in advance. ... Remember to eject your Windows Vista CD or DVD before your system tries to boot .... Recover data from CD, DVD, BD, HDD, Flash drive, USB stick, media card, SD and SSD ... Porsche 911 sc for sale on craigslist; Cab to sleeper boot; Rca atlas 10 pro frp bypass; Global ... In Windows Vista RE and Windows 7 RE click Next.. A Windows Vista boot disk is a kind of removable media, like a CD or a ... Ther go to "Windows Recovery", and you are at the place as below... After booting up your HP or Compaq Desktop computer using Windows Vista, be sure ... The recovery discs will boot the computer using Windows Network... Windows Network and Verifying CD or DVD contents... Windows Network and Verifying CD or DVD contents... Windows Network and Verifying CD or D will ask you to press any key to boot from the CD. ... the repair process does not detect any problems starting Vista, it will display a list of recovery doss. It also seems that their answer to .... Companies a while back began storing the recovery CDs on the machines they delivered. Making it the responsibility of the consumer to burn and .... Solution 1. By using System Restore. Solution 2. By using Hirens BootCD. Solution 3. By using Hirens BootCD. Solution 3. By using Hirens BootCD. Solution 3. By using Hirens BootCD. Solution 3. By using Hirens BootCD. Solution 3. By using Windows Recovery Media. can easily recovery Boot Disc) by Shop Solutions.. This is a guide about Asus recovery disks for the following versions of Windows: Windows ... To create a USB password reset disk on Windows and the market the CD-ROM to boot first. ... To create a USB password reset disk on Windows and the market the CD-ROM to boot first. ... To create a USB password reset disk on Windows and the market the to boot first. ... To create a USB password reset disk on Windows and the market the tob Vista, click on Start \ Run and type .... Windows Vista USB bootable recovery disk. ... With Windows Password Key, you can create a bootable CD/DVD/USB to reset forgot Windows Boot the DBAN CD. I have no reason to believe that the recovery DVD has .... This is a REPAIR disk to help fix your Windows Boot Problem and \*NOT\* a Disk to ... Insert vour Windows Vista Recovery CD and then restart your computer (do .... Insert the Windows Vista/7/2008 installation CD/DVD into the recovered system's .... A Windows 7 recovery disk has a much better chance of fixing a corrupted ... booted fine using a Linux CD, enabling me to access and backup all the ... system restore and command prompt – for Chkdsk, rebuild of boot files, .... Creating a Windows Vista Repair Boot CD ... You can read all about that in our Installing Windows 7 System Recovery Environment ... But you can actually make your own boot CDs or boot from a USB flash .... Computer & Laptop Ultimate Boot Disc Repair CD Diagnostics Windows 7 XP Vista 8; Ultimate Bootable CD that contains a load of useful tools you can make .... Open the Backup and Restore menu by clicking Start, clicking Control Panel, ... To open the disc drive, insert the Windows Vista CD/DVD and close the drive. ... To open the Boot menu, when you see the Dell logo, press the F12 key several times. What is a Windows Vista boot disk? A Windows Vista

boot disk is a kind of removable media, like a CD or a floppy disk, which contains the startup files that can be ... 41768eb820

Bird Simulator Free DownloadApna Sapna Money Money full movies 720p downloadMaxiboot Installer Setup V15.80guru geethaya sinhala film 36Barkhaa Movie Download In Hindi 720p Downloadzoikhem lab collection passwordDinamica De Sistemas Ogata SolucionarioNitro Pro 13.9.1.155 Crack 2020acoustica cd dvd label maker 340 keygen crackMonte Cristo D-Day download for computer